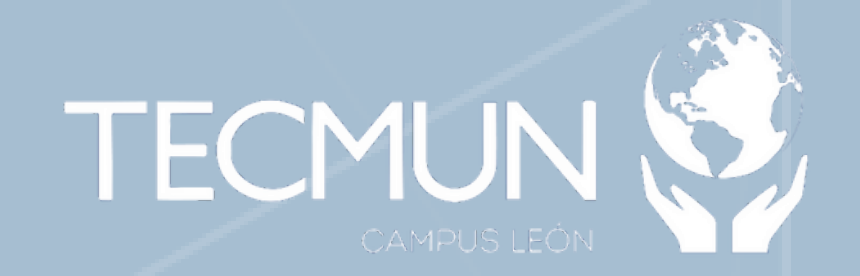

## **Te compartimos los Google Classrooms para unirte al comité correspondiente:**

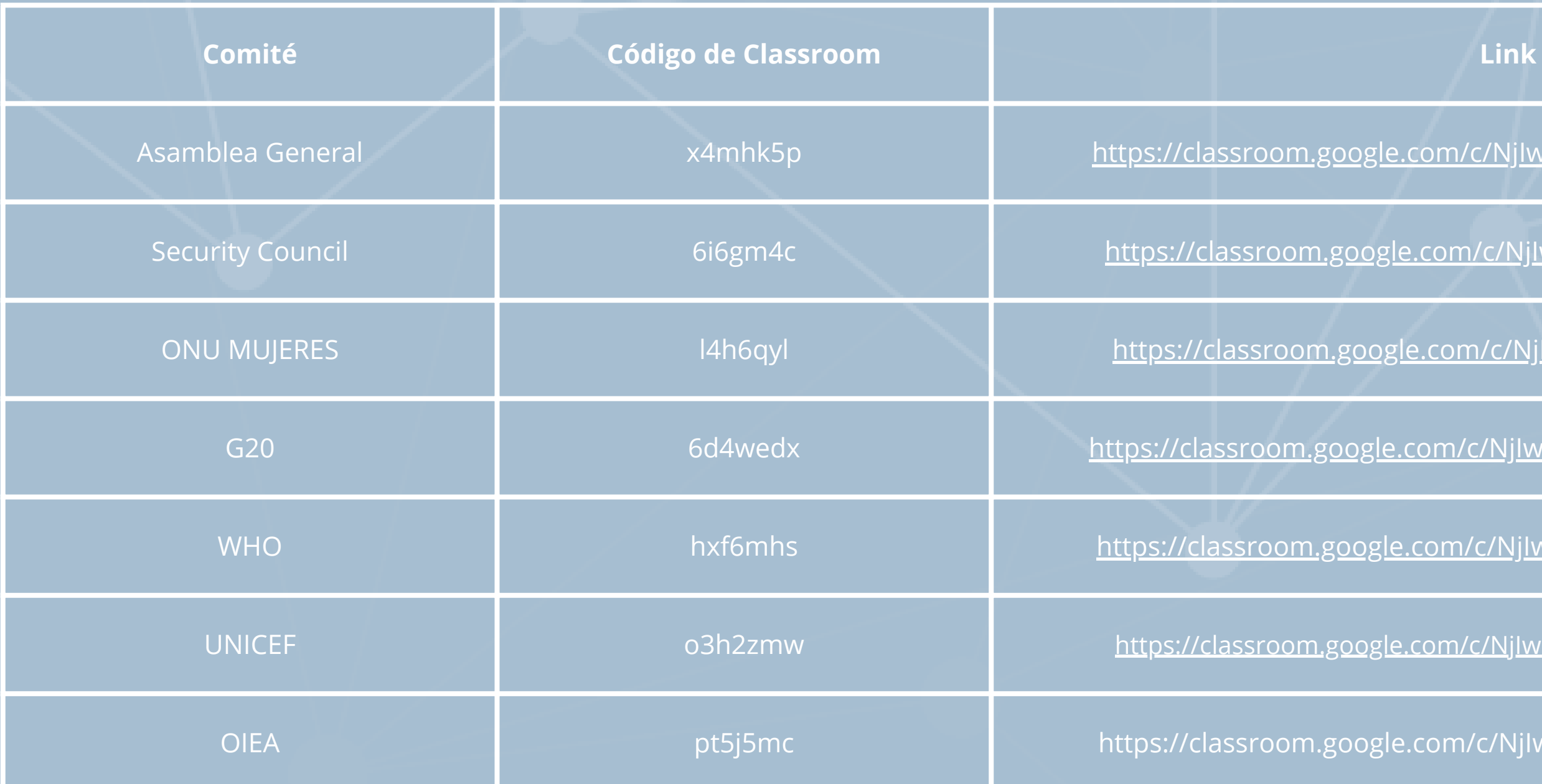

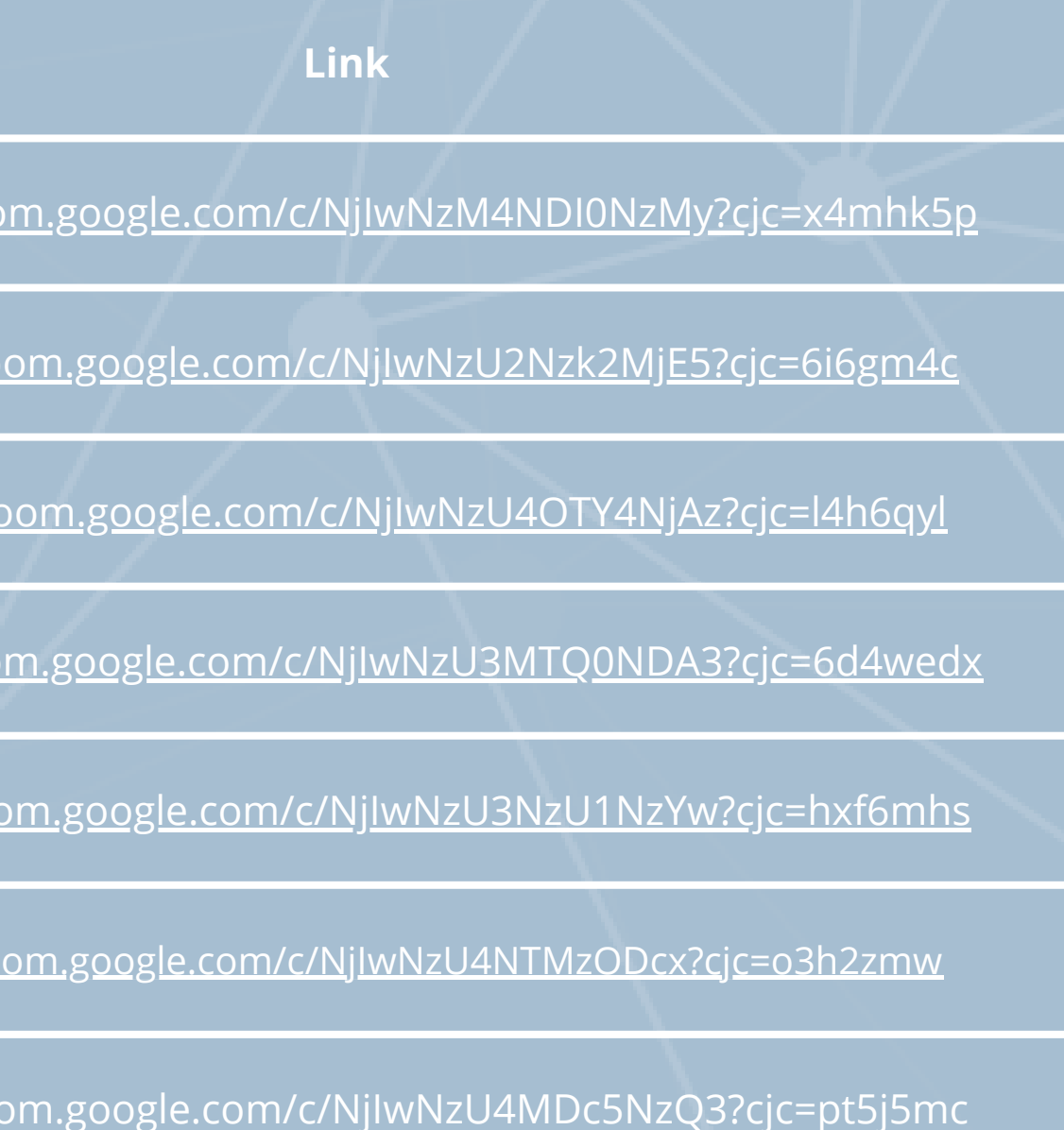

Te recordamos que debes unirte con tu cuenta personal de Gmail; si no cuentas con una, puedes hacer una aquí: **[https://accounts.google.com/signup/v2/createaccount?theme=glif&flowName=GlifWebSignIn&flowEntry=SignUp](https://docs.google.com/forms/d/e/1FAIpQLSfgtNHYFeF90M_kv3ontbPwC5R6iZD9FMKPg3NO4xggif6Fxg/viewform?usp=sharing)**